Deuxième année de cycle d'ingénieur agronome

Domaine gestion et ingénierie des milieux naturels

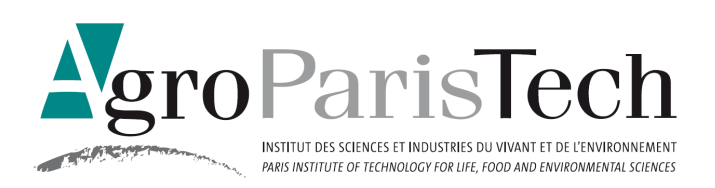

# Rapport de stage

# Assistant ingénieur au Parc Naturel Régional des Pyrénées Ariègeoises

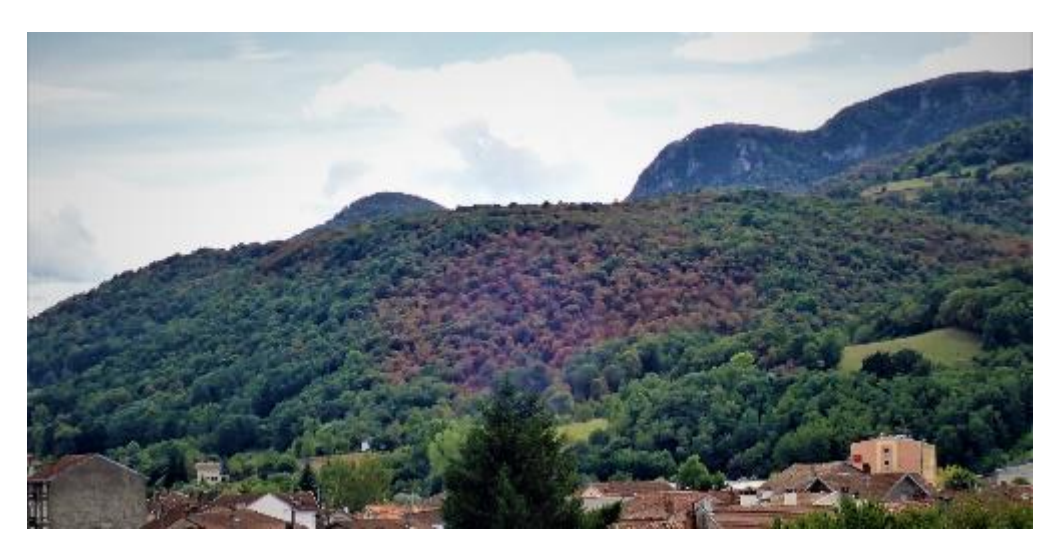

Diagnostic de vulnérabilité des forêts ariègeoises face aux changements climatiques

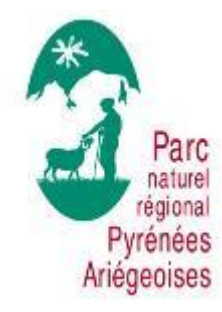

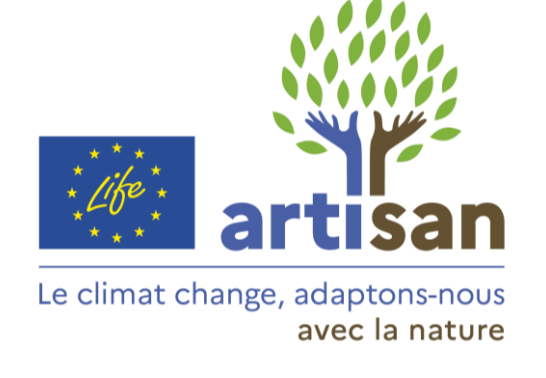

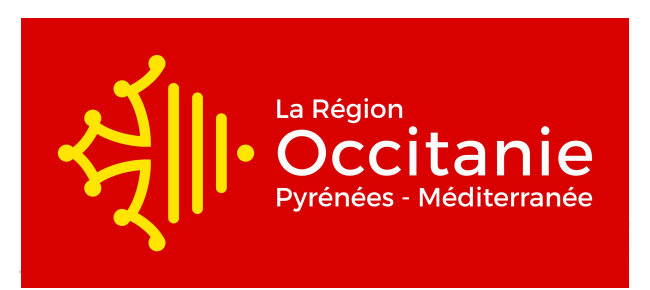

# Résumé

Les forêts des Pyrénées ariégeoises ont été identifiées en 2016 comme premier enjeu d'adaptation du PNR, qui s'est depuis inscrit comme site pilote forestier des Solutions d'adaptation fondées sur la nature (SAFN), dans le cadre du programme Life ARTISAN, qui court de 2019 à 2027. Elles couvrent en effet plus de la moitié du territoire du PNR des Pyrénées ariégeoises, et alimentent une filière locale riche et diversifiée. Une des premières étapes du programme Life ARTISAN en Pyrénées ariégeoises a consisté à essayer de définir un socle commun de connaissances en termes de SAFN en milieu forestier. L'étape suivante consiste à mener un diagnostic de vulnérabilité des forêts, afin de déterminer où sont les priorités, au regard notamment des enjeux du Parc : tourisme, biodiversité, exploitation forestière, eau… La recherche a produit ces dernières décennies plusieurs méthodologies et cartographies de la vulnérabilité des forêts françaises, qui chacune utilise des hypothèses de départ différentes (et pas forcément compatibles). L'objectif de ce stage était de produire une synthèse des différentes données existantes en termes de vulnérabilité des forêts, bien mettre en évidence ce qu'apporte chaque type de donnée, et ce qu'au contraire on ne peut leur faire dire. Par exemple, les cartes produites dans le cadre de l'OPCC et du projet CANOPEE partent du principe que c'est la sécheresse qui est le facteur induisant le plus de vulnérabilité pour les forêts, et que les zones les plus sèches aujourd'hui le seront aussi demain. Cependant, cela ne se vérifie pas partout aujourd'hui : dans certains secteurs, ce sont les zones les plus favorables en termes de station qui connaissent le plus de dépérissements… Les différents modèles ont été analysés, et des cartes produites à partir des données de déficit d'évapotranspiration ont été générées, en climat actuel, pour définir des niveaux de vulnérabilité pour les peuplements forestiers. Elles pourront être croisées avec les cartes d'enjeux, produites également pour le territoire. La vulnérabilité a ici été définie vis-à-vis de l'aléas sécheresse, mais les tempêtes et les incendies sont aussi des événements à prendre en compte pour le futur, bien qu'ils soient moins faciles à modéliser, ou en tout cas nous n'avons pas la donnée pour le moment… La sylviculture a de grande chance d'être un facteur susceptible d'augmenter ou de diminuer la vulnérabilité de nos forêts, alors il nous revient désormais d'être responsable dans notre gestion… Le Parc va s'attacher à expérimenter sur ses forêts (en particulier celles identifiées comme vulnérables et à enjeux), des sylvicultures qu'on pressent vertueuses vis-à-vis de l'adaptation aux changements climatiques, et de diffuser des référentiels technico-économiques pour que ces dernières puissent être mises en œuvre à plus large échelle.

# Remerciements

Je tiens à remercier l'ensemble de l'équipe du Parc Naturel Régional des Pyrénées ariègeoises pour leur accueil et leur bonne humeur partagée, et tout particulièrement ma maître de stage qui s'est toujours rendue disponible pour suivre mon travail et m'orienté quand le besoin s'est fait sentir.

Je remercie Salima Ruffié de l'assistance informatique qui m'a permis de sauver mon ordinateur (et mon stage par la même occasion) en changeant mon disque dur pour un SSD à mon arrivée au Parc.

Merci à Véronique Cheret et Jean-Philippe Denux de l'UMR DYNAFOR pour leur accueil à l'école d'ingénieur de Purpan et leur participation au projet Life ARTISAN.

Je tiens aussi à remercier Philippe Dreyfus de l'ONF d'Avignon qui s'est rendu disponible pour répondre à mes questions et m'aider à résoudre des problèmes lors de l'utilisation de son logiciel OSCAR.

Je tiens particulièrement à remercier Christian Piedallu pour son suivi régulier, ainsi qu'à Célia Bresson pour le temps qu'ils ont accordé à mes questions et à réaliser les traitements SIG trop lourds pour mon ordinateur, malgré leurs emplois du temps surchargés.

Sommaire

Introduction

- I- La démarche
- II-Présentation des données

II-A Les cartes climatiques

II-B Les cartes d'enjeux

II-C Les cartes de risques

- III- Traitement et interprétation
- IV- Retour critique

# Introduction

### Présentation du Parc Naturel Régional des Pyrénées ariègeoises

Le PNR des Pyrénées ariègeoises a été créé en 2009 sur 138 communes des Pyrénées Ariégeoises et représente une surface de 2 465 kilomètres carrés. Nous avons travaillé lors de ce stage sur un périmètre étendu, qui est le périmètre d'étude de la nouvelle charte (adhésion prévue en 2024) et couvre environ la moitié du département et représente 26 communes supplémentaires. Nous avons choisi ce périmètre de travail car nous voulions avoir une donnée élargie dans le cadre de la révision de la charte du PNR, qui pourra être signée par de nouvelles communes.

Le Parc est régi par une Charte approuvée par l'Etat qui définit les objectifs et moyens d'actions du syndicat mixte, composé des communes, du département de l'Ariège et de la Région Occitanie.

Le comité syndical administre le syndicat mixte, et est composé de 192 délégués qui sont des élus locaux. Ses actions principales sont le vote du budget annuel et du plan d'action, mais aussi l'arrêt des comptes et les créations d'emplois. Le bureau gère le syndicat et est l'acteur décisionnel de la vie du parc. Il s'occupe des préparations de programmes d'actions, de conventions avec les partenaires etc. Enfin, l'équipe technique du parc est chargée d'initier, de suivre et de mener à bien des projets dans leurs différents domaines d'expertise. Elle est ici organisée en 3 pôles :

- Pôle patrimoines, espaces, environnement
- Pôle valorisation des ressources
- Pôle soutien administratif et financier

Les domaines d'action du Parc sont très diversifiés, allant de la valorisation du patrimoine à la protection de l'environnement et des paysages, en passant par le développement des énergies renouvelables et plus encore. C'est une équipe très dynamique qui s'est rapidement développée, composée aujourd'hui d'une trentaine de personnes.

#### Les forêts du Parc

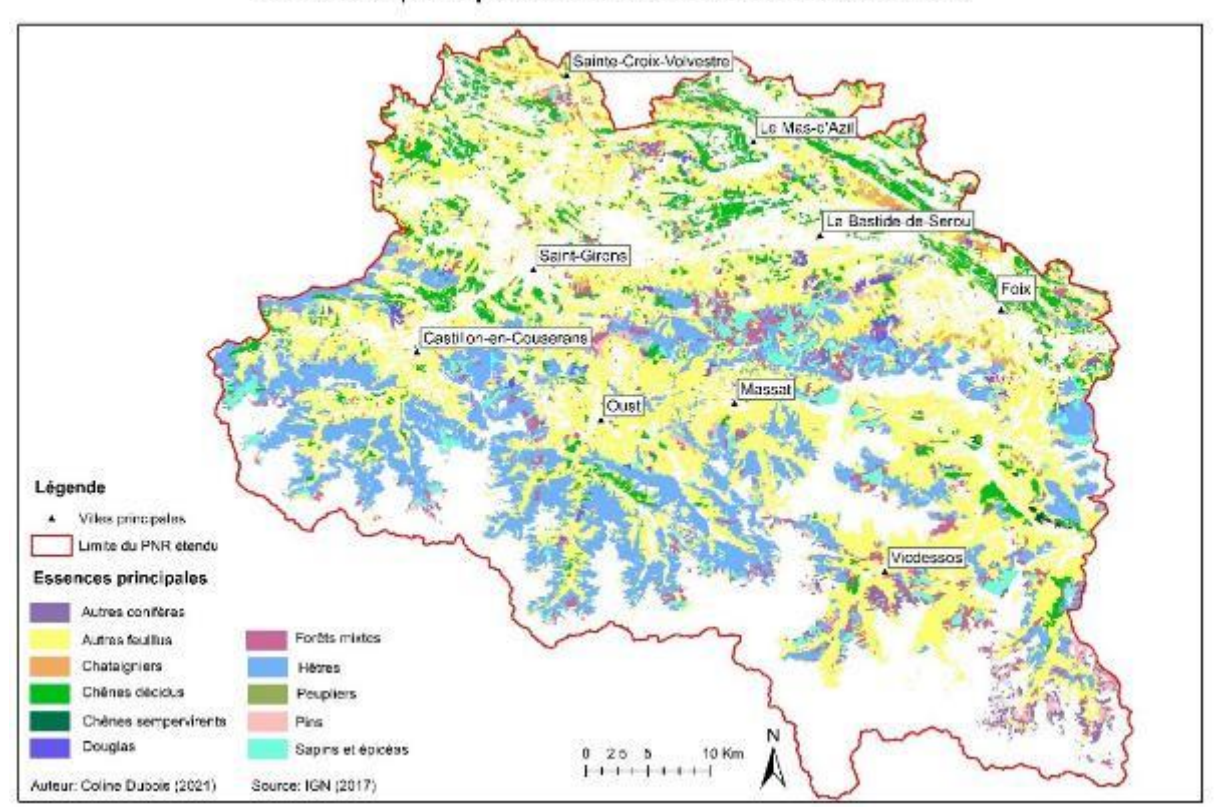

Carte des principales essences forestières du Parc

La forêt représente aujourd'hui plus de 55% du territoire. Elle est privée à 63% en surface et essentiellement composée de feuillus (83%). Les essences principales naturelles sont le hêtre et le sapin à l'étage montagnard et les mélanges de feuillus (chênes, frênes, …) issus de la déprise agricole, avec un étage de pin à crochet plus en altitude.

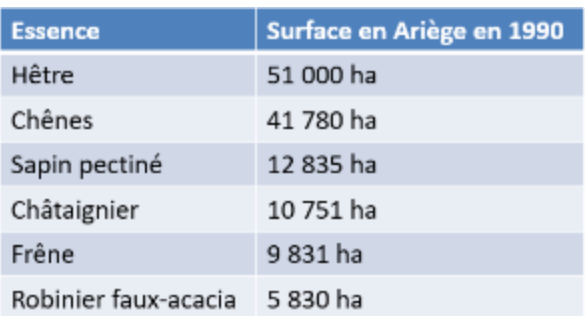

Les changements climatiques en cours représentent une menace pour les forêts, avec de nombreux effets attendus, à prendre en compte pour une gestion anticipée et raisonnée de cette ressource. On a en effet des risques :

- De stress hydrique plus important dus à l'augmentation des températures,
- D'augmentation de la fréquence des tempêtes qui fragilisent les peuplements,
- De gels tardifs et des impacts de la neige lourde plus répétés,
- Et enfin de prolifération d'agents pathogènes, ravageurs et autres parasites.

Des conséquences importantes peuvent découler de ces effets. On a tout d'abord des risques de dépérissements et donc d'une déstructuration de la filière bois localement, avec des questionnements sur le renouvellement des peuplements. Une mise à nu des sols est à craindre, ce qui engendrerait des problèmes de protection et de régulation (ex : eau), enjeu particulièrement présent dans cette région montagneuse. Enfin, cela modifierait les paysages, et ainsi impacterait les pratiques touristiques et culturelles.

Pour le moment, les forêts ariégeoises sont relativement épargnées par les sécheresses des dernières années, mais des observations phénologiques ont montré une lente augmentation du déficit foliaire. Néanmoins, cette dernière pourrait être le signe d'un début d'adaptation à des conditions estivales plus chaudes et sèches, si tant est que le déficit foliaire reste compatible avec la survie des individus.

#### Le projet Life ARTISAN

Le projet Life ARTISAN (Accroître la Résilience des Territoires au changement climatique par l'Incitation aux Solutions d'Adaptation Fondées sur la Nature) est un projet piloté par l'Office français de la biodiversité (OFB) et est financé à 60% par la Commission européenne. Ce dernier est programmé sur 8 ans (2020-2027) et est doté d'un budget de 16,7 millions d'euros.

Il appuie la mise en place du deuxième Plan national d'adaptation aux changements climatiques (PNACC-2) et du Plan biodiversité français. Trois objectifs sont visés :

- Prouver et mettre en avant le potentiel des Solutions d'adaptation fondées sur la Nature (SafN)
- Sensibiliser et former les acteurs sur ce sujet
- Développer les projets SafN sur le territoire national

L'organisation des dispositifs permet l'adaptation des SafN aux échelles locale, régionale, nationale et européennes, avec la mise en place :

- A l'échelle locale : un programme démonstrateur composé de 10 sites pilotes, qui varient en surface, type de milieux naturels, enjeux, risques, et collectivités gestionnaires. Chacun de ces sites est porteur d'un projet de SafN adapté à son territoire et ses contraintes.
- A l'échelle régionale : un animateur ARTISAN est présent dans chaque région ou sousrégion dans le but d'animer des réseaux d'acteurs locaux des thématiques biodiversité et climats et qui aide à l'assimilation de ces sujets dans les démarches de planification territoriale.
- A l'échelle nationale : un réseau de ressources et d'acteurs.
- Enfin, des études sur les limites de mise en action des SafN et sur comment les dépasser.

Et le PNR des Pyrénées ariègeoises, dans tout ça ?

Le PNR est une structure porteuse de projet correspondant à un des sites pilotes, le seul dédié spécifiquement à la forêt. Son objectif est d'augmenter la résistance et la résilience des forêts, qui est le secteur d'activité le plus vulnérable aux changements climatiques et donc le premier enjeu sur le territoire, selon le diagnostic territorial énergie/climat réalisé en 2016 sous la tutelle de l'ADEME.

Dans le cadre du montage du programme Life ARTISAN, ce qui a été fait est une analyse à dire d'experts des types de peuplements les plus sensibles, disponible en annexe du présent rapport.

Les objectifs sont aujourd'hui de :

- Diagnostiquer et identifier les secteurs à enjeux les plus vulnérables face aux changements climatiques pour définir 10 chantiers d'exploitation et 5 chantiers de travaux.
- Définir et expérimenter des solutions techniques fondées sur la nature, diffuser des référentiels technico-économiques et des outils d'accompagnement pour le changement des pratiques.
- Préférer les solutions basées sur le fonctionnement naturel de la forêt

# I- La démarche

#### Objectif du stage

C'est dans ce contexte forestier et climatique que mon stage vient s'ancrer. Mon travail a été totalement consacré à la première étape du projet Life ARTISAN sur le territoire du Parc :

## **Quelles sont les forêts vulnérables et à enjeux forts sur le territoire étendu du PNR ?**

Pour répondre à cette question, nous avons réalisé un diagnostic de vulnérabilité des forêts et nous avons mis en relation avec les différents enjeux présents sur le parc. Les enjeux que nous avons décidé de prendre en compte sont la production forestière, la biodiversité, le tourisme, les risques naturels et la ressource en eau.

#### Démarche

Pour réaliser ce diagnostic, j'ai d'abord commencé par une phase de bibliographie pour avoir une vision complète du territoire, de sa vulnérabilité et de ses enjeux. Mon objectif était notamment de déterminer les données spatiales existantes et pertinentes.

S'en est suivie une étape de traitement de ces données dans le but d'obtenir des cartes couplant vulnérabilité et enjeux des forêts. Ces étapes seront détaillées dans la partie III. J'ai utilisé le logiciel Qgis pour réaliser la majorité des manipulations, mais aussi ArcGis pour des manipulations dont je connaissais déjà le fonctionnement, pour me permettre de gagner un peu de temps (la mise en page des cartes etc).

Enfin, dans le cadre du programme Life ARTISAN, ces cartes vont permettre d'aider à définir les zones les plus intéressantes pour tester des dispositifs représentant des « Solutions d'adaptations fondées sur la nature », en les choisissant en fonction de leur vulnérabilité et des enjeux présents sur ces sites.

# II- Présentation des données

# II-A Les cartes de vulnérabilité

Plusieurs types de cartes de vulnérabilité existent déjà au moment du début de mon stage, produites par différents acteurs selon différentes hypothèses (BioClimSol du CNPF, les carte issues du projet CANOPEE de l'OPCC…). Une partie de l'objectif du stage est de faire le bilan de ces différentes cartes, ce qu'elles impliquent en termes d'hypothèses de départ, donc ce qu'on peut ou ne peut pas leur faire dire.

# II-A-1 : Cartes de Télédétection

Une des commandes du PNR concernant ce projet a été faite à Jean Philippe Denux et Véronique Cheret de l'UMR DYNAFOR, de l'école d'ingénieur de Purpan. Ils ont été missionnés par le PNR des Pyrénées ariégeoises pour réaliser une cartographie par télédétection des symptômes de senescence prématurée des forêts du territoire du parc en 2020, 2019 et 2018. L'objectif est donc de voir si les images satellites sont des outils fiables pour identifier de telles forêts, d'identifier les indices les plus pertinents et de réduire les incertitudes en couplant les résultats par de l'observation sur le terrain.

#### Méthode

Les données utilisées pour réaliser ces cartographies sont des images du satellite Sentinel-2, prises pendant la saison de végétation. Différents indices ont pu être calculés à partir des différentes bandes spectrales. Dans le cadre de ce projet, nous nous sommes intéressés en particulier à deux indices :

- NDVI : Normalized Difference Vegetation Index

Le NDVI met en valeur la vigueur et la qualité de la végétation par les différences entre les bandes du proche infrarouge (PIR) et du rouge (R). Il se calcule comme suit :

$$
NDVI = \frac{PIR - R}{PIR + R}
$$

Ses valeurs sont comprises entre -1 et 1, -1 correspondant à une surface en eau neige ou nuage, 0 à un sol nu et les valeurs les plus proches de 1 aux couverts végétaux les plus denses.

La teneur en chlorophylle : cet indice de végétation est basé sur des calculs à partir des bandes vertes et proche infrarouge.

#### Résultats

Les images ont été traitées à différents niveaux :

- Niveau 2 : Les images correspondent à des dates précises, prises tous les 5 jours

- Niveau 3 : Les images sont des combinaisons de toutes les images récoltées pour chaque mois, l'objectif étant de remplacer les zones nuageuses de certaines dates par des parties non nuageuses d'images d'autres dates.

#### Traitement des données

Différents traitements ont été réalisés sur les couches raster des indices. Tout d'abord, des cartes de différences d'indices ont été réalisées avec les images de niveaux 2 entre les dates du 24 juin 2020 et du 08 août 2020, puis du 17 septembre 2020. D'autres ont aussi été faites à partir des images de niveaux 3 pour les périodes juin à août et juin à septembre, mais n'ont rien donné d'exploitable. J'ai eu la chance de pouvoir aller travailler deux jours au sein de l'équipe Dynafor à Purpan pour la réalisation de certaines de ces cartes, ce qui s'est révélé très formateur pour moi, notamment sur le fonctionnement interne de ce type de structure.

Pour ce qui est de l'interprétation de ces nouvelles cartes, la différence des indices entre le début et la fin de la saison de végétation pour un peuplement végétal arboré en bonne santé est nul voire négatif. Si cette différence est positive, avec des valeurs fortes, cela peut être signe d'un rougissement voire d'une défoliation précoce des peuplements.

#### Précautions d'interprétation

- Dans cette analyse, nous ne nous sommes intéressés qu'aux effets de stress hydrique de l'été 2020, qui est un évènement ponctuel. Ces cartes ne permettent pas d'observer le dépérissement à moyen et long terme des peuplements, car ces derniers ont un profil de courbe similaire aux peuplements sains, seulement décalée vers les valeurs d'ordonnées plus basses (valeurs maximales plus faibles). La différence des valeurs ne révèle alors rien d'anormal.
- Différents éléments peuvent fausser l'interprétation de ces cartes et doivent donc être pris en compte dans l'analyse. Le plus facilement détectable est l'effet des nuages et de leur ombre, mais aussi l'ombre des versants eux-mêmes liée à la course du soleil au cours de la journée, ce qui crée des zones de valeurs positives assez étendues. On a ensuite des effets de lisière, qui souvent par une végétation moins dense donnent des valeurs positives de différence d'indice. Enfin, il faut faire attention aux zones très marquées où une coupe rase aurait pu être réalisée, donnant des valeurs relativement élevées. Cependant, la donnée « coupe rase » pourrait s'avérer intéressante dans le cadre du Programme ARTISAN, pour identifier des « contre-exemples » aux chantiers qu'on souhaite mettre en œuvre dans le cadre du programme.
- Enfin, les sorties de terrain réalisées en 2021 pour calage peuvent ne pas être représentatives des observations réalisées par télédétection en 2020, dû à la variabilité naturelle du climat d'une année sur l'autre. De plus, en 2021, l'été ariégeois a été pluvieux, et ainsi sur la période de mon stage (terminé fin août 2021) l'observation de dépérissement n'aura pas été concluante, en dehors des dépérissements de plus long terme, identifiés notamment grâce à un appel à témoignages

#### Utilisation des résultats

Les résultats sous forme de cartes nous ont permis d'identifier les grandes zones où il y aurait à priori eu des rougissements ou défoliations pendant l'été 2020. Les 3 secteurs principaux sont le massif du Plantaurel, le massif de l'Estelas et la zone autour du Mas d'Azil. Les prospections terrains 2021 que j'ai réalisées dans ces zones ont montré des tâches de dépérissement sur des feuillus du côté de l'Estelas (photo ci-dessous), aucun dépérissement autour du mas d'Azil, et je n'ai pas eu le temps de prospecter le Plantaurel, où cependant les rougissements de la chênaie pubescente avaient été constatés en août 2020. Comme expliqué précédemment, le problème avec ces prospections est qu'elles ne permettent pas de déduire les états des peuplements en 2020, et donc de confirmer ou infirmer les cartes de télédétection.

Ces cartes ont surtout permis de mettre en évidence les zones à sol calcaire très superficiel, comme le massif du Plantaurel qui avait été le point de départ de l'étude, suite aux observations de rougissement en 2020. Cela confirme que l'on peut mettre en évidence les dépérissements ponctuels de 2020 identifiés, donc il est possible que seules ces zones aient été touchées l'année dernière.

La suite de cette commande est un suivi pluriannuel qui pourrait révéler non plus des stress hydriques annuels et donc sur le court terme, mais des dépérissements sur une échelle de temps plus longue, qui prendrait en compte les évolutions d'une année sur l'autre.

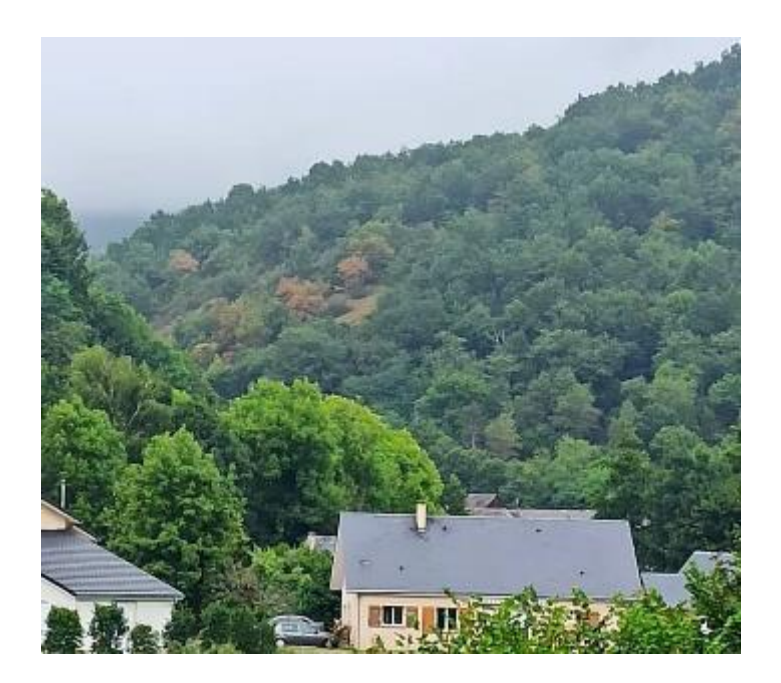

# II-A-2 : Cartes de bilan hydrique stationnel

#### Hypothèse de départ

Une autre vision des cartes de vulnérabilité se joue sur des prévisions sur le long terme. Sachant que nous n'avons pas de certitude sur le scénario du GIEC vers lequel nous tendons, Philippe Dreyfus, de l'équipe R&D de l'ONF à Avignon (Direction Territoriale Midi-Méditerranée, et département RDI au niveau national), a établi un logiciel (OSCAR, Outil Stationnel Cartographique) permettant de produire des cartes de sècheresse relative fondées sur l'hypothèse que les zones qui seront les plus sèches dans le futur sont celles qui le sont déjà actuellement, quel que soit le scénario qui se réalisera.

#### Méthode

Avant-propos : La méthode décrite ci-dessous ne présente que les fonctionnalités utilisées dans le cadre de notre diagnostic de vulnérabilité et pas l'ensemble des possibilités du logiciel OSCAR.

Le logiciel OSCAR prend en entrée une couche SIG vectorielle du périmètre sur lequel les cartes seront produites ; pour nous, la base de données Forêt (BD Forêt version 2) de l'IGN sur le périmètre étendu. Dans le cas où la BD Forêt est utilisée, une sélection par essence était possible. Ainsi, après standardisation des valeurs sur le domaine de répartition d'une espèce, on prend en compte les différentes préférences écologiques des essences, ce qui n'est pas le cas sans sélection d'essence.

Vient ensuite le choix des options :

- Climat : nous avons travaillé ici avec le bilan hydrique climatique :

#### Précipitations - Evapotranspiration Potentielle (ETP)

L'ETP dépend de plusieurs facteurs climatiques plus ou moins faciles à mesurer et surtout à cartographier. Idéalement, l'ETP est calculée selon la méthode de Penman-Monteith (bibliohttp://www.fao.org/3/x0490e/x0490e06.htm), mais cela nécessite de connaître la vitesse du vent, information qui n'est en général pas disponible en cartographie à résolution fine. Face à ce type de difficultés, d'autres formules d'ETP sont fréquemment utilisées. OSCAR utilise la formule de Hargreaves, qui tient compte du rayonnement solaire global, modulé par la différence entre températures min et maxi (cette différence est plus faible en région - ou période - à nébulosité importante) et la température moyenne. OSCAR utilise en fait une version améliorée, en prenant en compte un calcul de rayonnement solaire global qui intègre non seulement le mois et la latitude, mais aussi la pente et l'exposition (la formule de Hargreaves originale utilise un rayonnement sur terrain horizontal).

Les valeurs de précipitations et de températures sont celles de la base Aurelhy, de Météo France, pour la période 1981-2010 ; il s'agit de normales mensuelles trentenaires, modélisées sur une maille spatiale de 1 km. Par une seconde interpolation prenant en compte un MNT plus fin, l'ONF (RDI Avignon) a affiné ces cartes jusqu'à une résolution de 50 m.

- Donnée de topographie/sol : l'idée est de considérer non seulement la sécheresse climatique mais aussi l'influence d'autres facteurs stationnels. Idéalement, il faudrait disposer d'une carte du réservoir utile maximal, pour l'eau du sol ; dans notre cas, nous n'avions pas de données de sol (terrain). Nous avons donc travaillé avec la couche TOP (biblio : https://topoc2020.blogspot.com/), qui correspond à un indice topographique continu destiné à donner une indication sur la situation favorable aux apports ou aux pertes d'eau d'un relief local, et ainsi atténuer ou accentuer les effets de sécheresse.

- Poids relatif pour les deux composantes principales (climat et topographie/sol) : nous avons choisi le calcul automatique de ces poids par le logiciel, qui attribue un poids plus important à la composante la plus contrastée, c'est-à-dire celle qui – dans le périmètre considéré - différencie le plus les différentes situations, et un poids plus faible à la plus homogène des deux. Un choix peut aussi être fait par l'utilisateur, mais ce n'est pas l'option que nous avons retenue.

#### Résultats et précautions d'interprétation

Les cartes produites renseignent sur l'état de sècheresse des aires de répartition des essences, et n'est donc pas une vision directe de la vulnérabilité des peuplements aux changements climatiques. Si en première approche on peut penser que les peuplements situés sur les zones les plus sèches seront ceux qui souffriront le plus, des études ont montré qu'au contraire, ce sont les peuplements situés sur les stations les plus favorables et moins sèches aujourd'hui (qui apparaissent sur les cartes comme moins sèches dans le futur) qui subissent le plus de dégâts. Cela peut s'expliquer par une adaptation des systèmes racinaires des arbres sur station sèche qui les rend plus résistants à la sècheresse, adaptation que n'ont pas les arbres en situation déjà favorable.

#### Pour aller plus loin

Il aurait été intéressant de pouvoir utiliser ce logiciel en prenant aussi en compte la pédologie, mais malheureusement cela nécessitait une longue phase de terrain incompatible avec la durée de mon stage ou l'utilisation de données SILVAE que j'ai récupéré tardivement et donc n'ai pas eu le temps d'utiliser comme substitut. Cela reste une piste d'amélioration de ces cartes.

Le logiciel étant en cours de mise au point, certaines données comme la note de Bilan Topographique Local pourraient être utilisées (dans la partie « choix topographie/sol ») et comparées aux résultats obtenus avec la couche TOP que nous avons utilisée. Ces outils étant encore en phase de test, nous ne les avons pas utilisées pour la réalisation de nos cartes.

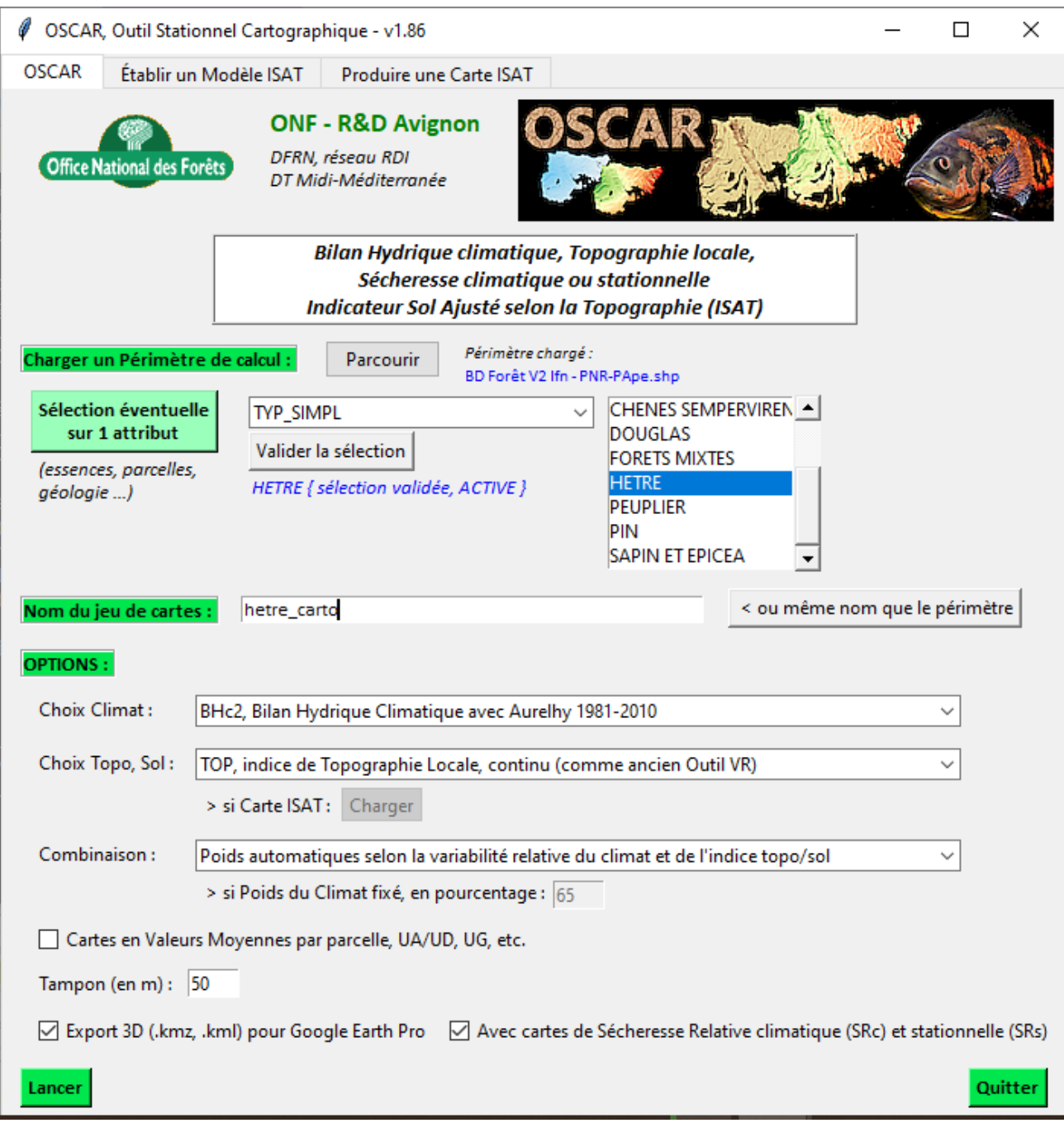

# II-A-3 : Cartes de déficit d'évapotranspiration

Les cartes de déficit d'évapotranspiration (ED) nous ont été fournies par Christian Piedallu et Célia Bresson de l'UMR SILVA (INRA, AgroParisTech, Université de Loraine), spécialistes en géomatique.

Le déficit d'évapotranspiration est un indicateur de stress hydrique correspondant à la différence entre l'évapotranspiration potentielle (ETP) et l'évapotranspiration réelle (ETR). Plus cette valeur est faible, plus le stress hydrique est important. Les couches récupérées sont des rasters des valeurs mensuelles pour les années 2018/2019 et pour les mois de juin/juillet/août.

Les valeurs ont été calculées à partir des formules de Turc [\(http://infoterre.brgm.fr/rapports/70-SGN-107-HYD.pdf\)](http://infoterre.brgm.fr/rapports/70-SGN-107-HYD.pdf). Le déficit d'évapotranspiration est une des variables représentant le mieux la ressource en eau et donc la distribution des essences (bibliohttps://webmail.agroparistech.fr/service/home/~/?auth=co&loc=fr&id=1557 9&part=3&view=html), c'est pourquoi nous l'avons sélectionnée.

# II-B Les cartes d'enjeux

Dans le cadre de ce diagnostic de vulnérabilité, l'objectif est de relier cette vulnérabilité aux différents enjeux présents sur le Parc. Dans cette partie, nous tâcherons de vous présenter les enjeux retenus ainsi que leurs composantes.

Avant-propos : Toutes les couches présentées ici ont été redécoupées selon la BD forêt v2, pour ne garder que les territoires à enjeux et forestiers.

# II-B-1 : Cartes des enjeux touristiques

Pour ce qui est des enjeux touristiques, nous avons utilisé trois couches principales : les points de vue, les paysages remarquables, et les chemins de randonnée. Les deux premières sont issues de la phase de rédaction de la dernière Charte du PNR, et la dernière est aussi une donnée du parc récupérée par une stagiaire en 2020.

### Les points de vue

La couche des points de vue est une donnée issue de la rédaction de la charte du parc de 2008. Elle comprend 40 points qui correspondent à des points de vue panoramiques accessibles à moins de 10 minutes de marche à partir d'une zone approchable en voiture.

Nous avons voulu obtenir les surfaces du territoire visibles à partir de ces points. Pour cela, deux manipulations ont été réalisées par Célia Bresson, car la puissance nécessaire au traitement était trop importante par rapport à celle disponible sur mon ordinateur, engendrant un dysfonctionnement l'interface du logiciel SIG, le rendant ainsi inutilisable.

- En utilisant la commande Viewshed de Arcgis sur l'ensemble des points, avec en entrée un MNT et la couche des points, on a obtenu une couche raster de résolution 25m qui pour chaque pixel renvoie le nombre de points de vue remarquables à partir desquels il est visible. Cette valeur est ici comprise entre 0 et 14.

Après vectorisation de cette couche et découpage selon la BD forêt v2 pour ne garder que les forêts, nous nous sommes rendu compte que catégoriser en deux classes visible/non visible n'était pas assez clivant sur le territoire. Après avoir vectorisé cette couche, nous avons donc décidé de faire deux catégories, les zones qui sont les zones visibles par seulement 1 point de vue, et celles visibles à partir de strictement plus de 1 point de vue. En effet, cela permet de discriminer presque 50% des surfaces (voir la carte associée en annexe). Un champ « enjeu » a été créé pour faire figurer cette pondération, avec la valeur 1 pour les polygones visibles par 1 point de vue, et 2 pour les autres.

- Avec la commande Viewshed de Qgis cette fois ci ont été calculés les surfaces visibles pour chaque point indépendamment, créant ainsi 40 couches raster de résolution 25m. Cet outil prend en compte la courbure de la Terre ainsi qu'une hauteur d'observateur de 1,75 m. Les sorties sont des rasters où les pixels ont les valeurs 0 ou

1 en fonction de si le pixel est vu du point considéré ou non. Le but était alors de pouvoir sélectionner les points de vue les plus fréquentés et donc les surfaces à enjeux plus forts, mais le temps ne nous aura finalement pas permis d'aller aussi loin.

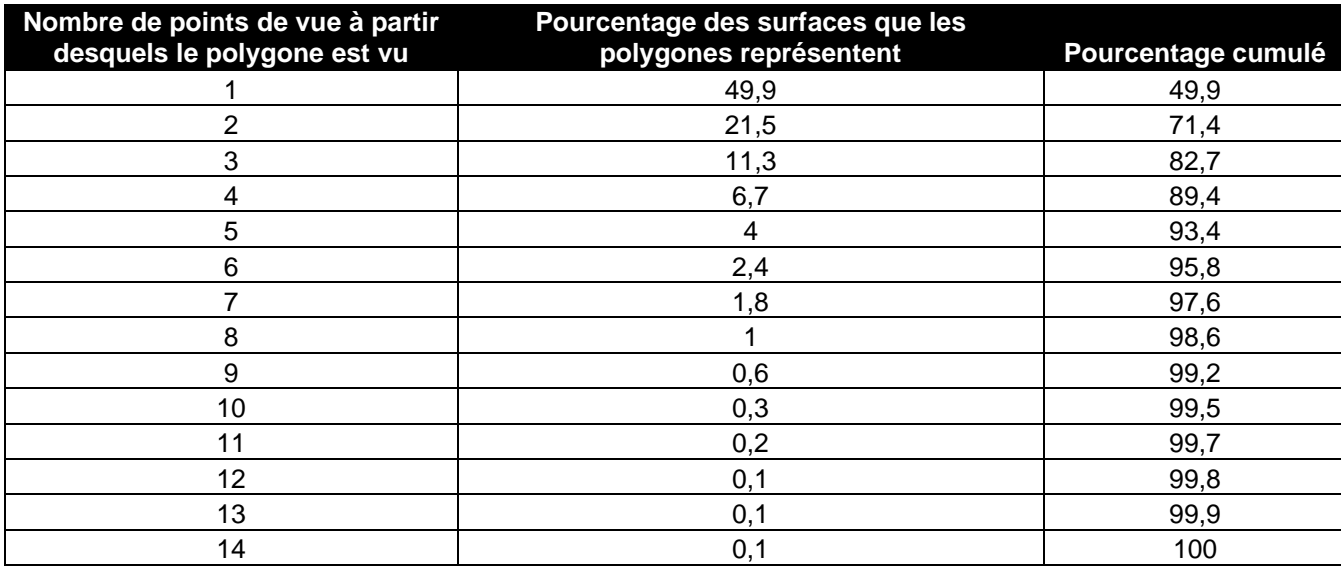

#### Les paysages remarquables

Ces paysages remarquables considérés comme à préserver en priorité dans la rédaction de la Charte de 2008 sont des paysages construits par l'Homme ou naturels emblématiques du territoire. Ils représentent un patrimoine à la fois culturel, historique et naturel. On retrouve parmi ces derniers : les sites inscrits ou classés pour des raisons paysagères (loi 1930), les sites « grandioses » largement connus et remarquables (ex : cirques glaciaires), et les zones où l'activité de l'Homme contribue encore aujourd'hui fortement au maintien des paysages ouverts. La couche est de format vecteur où les paysages remarquables sont représentés par des polygones.

#### Les chemins de randonnée

La couche des chemins de randonnée est issue du Plan Départemental des Itinéraires de Promenade et de Randonnée (PDIPR). Ce dernier a pour objectif de favoriser la découverte des sites naturels et des paysages ruraux à travers la randonnée, en maintenant la continuité des itinéraires de randonnée (circulaire de 1988) ainsi que le patrimoine qu'ils représentent. Il contient seulement les itinéraires qui ont fait une démarche d'inscription (selon un certain nombre de critères), et ceux-ci font l'objet d'un soutien financier sur leur entretien et aménagement de 60%.

Sur cette couche, nous avons réalisé un buffer de 25m de part et d'autre des chemins de randonnées pour prendre en compte les forêts visibles à partir des sentiers et facilement prospectables lorsqu'on s'éloigne un peu des chemins.

#### Limites et pistes d'amélioration

Les points de vue correspondent à ceux établis en 2005 par le PNR, et ne prennent donc pas en compte les potentiels nouveaux points du périmètre étendu. Il faut donc garder à l'esprit que la couche des surfaces visibles reste incomplète en l'état, et pourra prochainement être complétée (points de vue en cours de détermination dans le cadre de la rédaction de la nouvelle charte).

Pour compléter les données présentées, il aurait été intéressant d'obtenir les fréquentations des lieux les plus touristiques, auprès des offices de tourisme par exemple. Malheureusement, cette donnée n'est aujourd'hui pas disponible car n'a jamais été compilée.

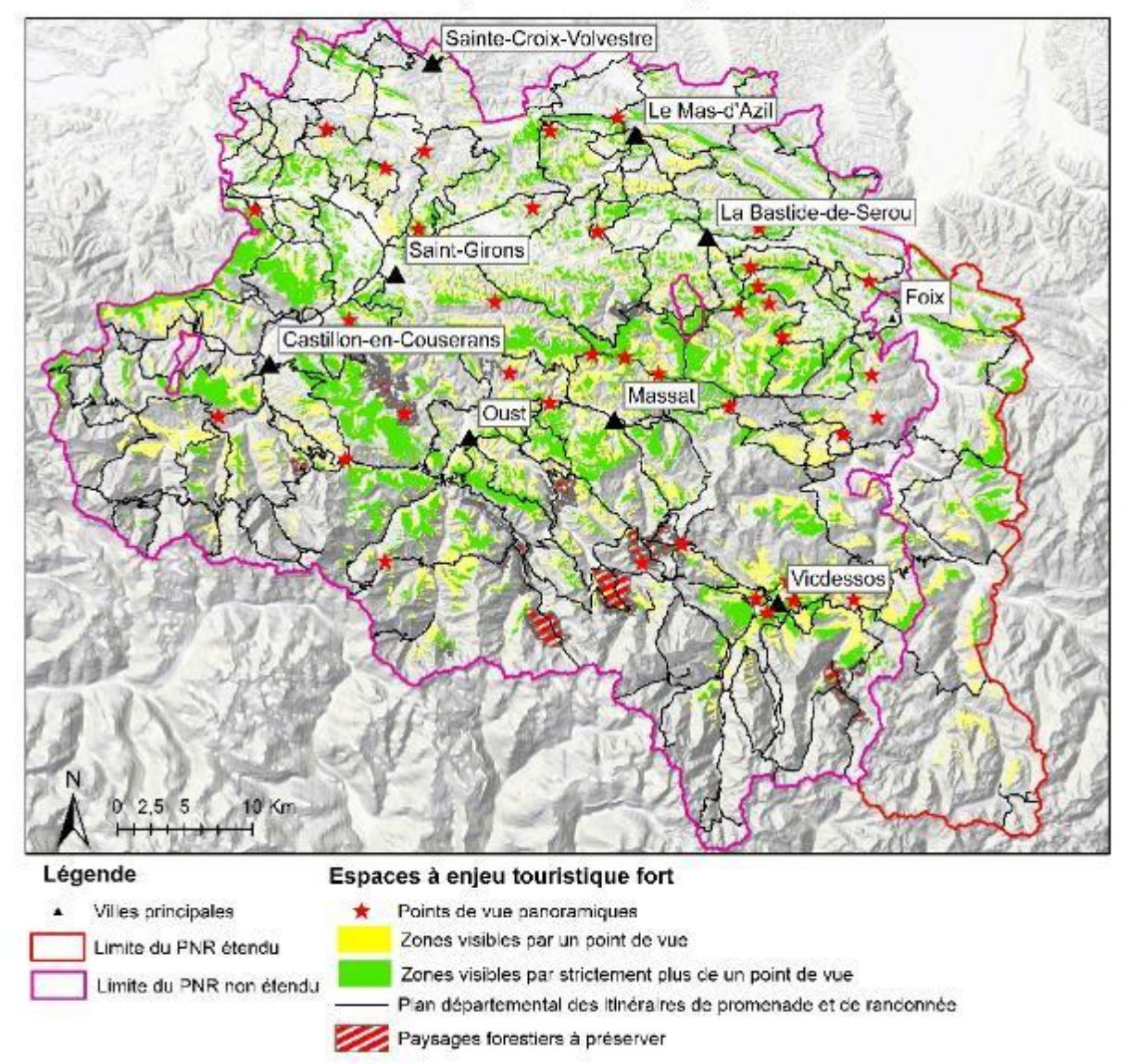

# Carte des enjeux touristiques du PNR

Auteur : Coline Dubois 2021

Sources : PNR des Pyrénées ariégeoises (2005), Célia Bresson Agroparistech (2021), la Région Occitanie.

# II-B-2 : Cartes des enjeux liés à la biodiversité

#### Vieilles forêts et forêts anciennes

La notion de vieilles forêts, ou forêts matures, renvoie à l'âge avancé des peuplements. Elles abritent souvent une biodiversité plus riche qu'une jeune forêt, et étaient pour nous importantes à prendre en compte pour cet enjeu.

Les forêts anciennes correspondent à des peuplements qui sont des zones forestières depuis la première moitié du XIXe siècle environ. Cela fait référence à la continuité des usages du sol. Dans le cadre de la révision de la Charte, le PNR a réalisé un croisement entre les cartes de Cassini et le l'Etat Major pour obtenir cette carte des forêts anciennes. Malheureusement, cette donnée recoupe une grosse partie de la forêt du parc et ne permet pas d'isoler des zones d'intérêt spécifique, c'est pourquoi elle sera pondérée d'un niveau d'enjeu moins important que les vieilles forêts.

#### Sites Natura 2000 et périmètres étendus des grottes

Nous avons collecté ces deux couches auprès du chargé de mission Natura 2000 du Parc. Ce sont des zones où l'enjeu biodiversité est très fort, reconnues pour la fragilité et rareté de leurs faune, flore, et habitats. En plus des sites Natura 2000, nous avons pris en compte dans la deuxième couche les périmètres étendus autour des grottes remarquables, qui contiennent des forêts à préserver.

#### Espaces naturels à préserver

Définis par le Parc pour l'écriture de sa précédente charte, ces sites représentent un patrimoine naturel particulier, soit pour leurs habitats remarquables, soit pour leur espèces particulières. Toutes ces zones définies par le parc ont été redécoupées en fonction de la BD forêt v2 (c'est-à-dire que l'on garde seulement les espaces forestiers). Après cette manipulation, il ne reste plus que les zones correspondant aux sites Natura 2000 (le reste étant des tourbières, pelouses calcaires, prairies humides, …). Cette couche n'ajoute donc aucune information supplémentaire et ne sera pas utilisée par la suite.

#### Limites et pistes d'amélioration

Les sites Natura 2000 ont été principalement mis en place pour des milieux ouverts (prairies, tourbières…) et ne sont donc pas toujours très représentatives d'espaces à forte biodiversité forestière. C'est pourquoi nous avons décidé de représenter cette couche comme étant un enjeu biodiversité moins fort que les autres couches, au même titre que les forêts anciennes. (cf partie III-C-2).

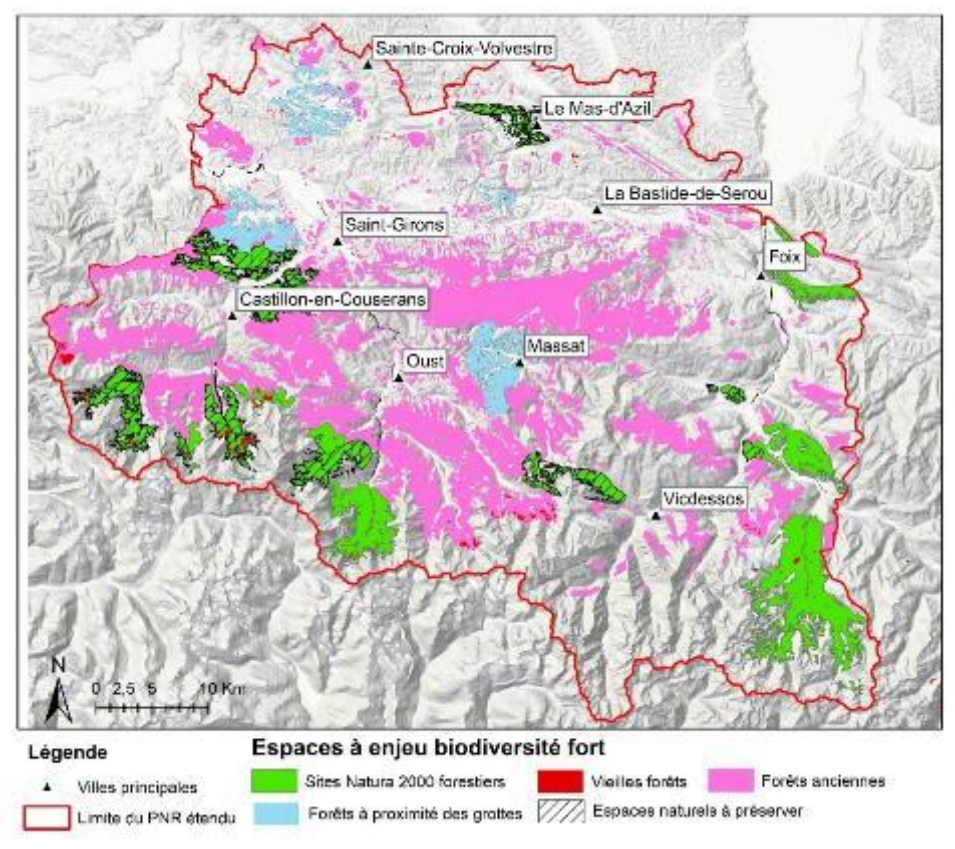

# Carte des enjeux liés à la biodiversité du PNR

Auteur : Coline Dubois 2021 Sources : PNR des Pyrénées anégeoises (2005 à 2021)

# Carte des enjeux liés à la biodiversité du PNR (sans forêts anciennes)

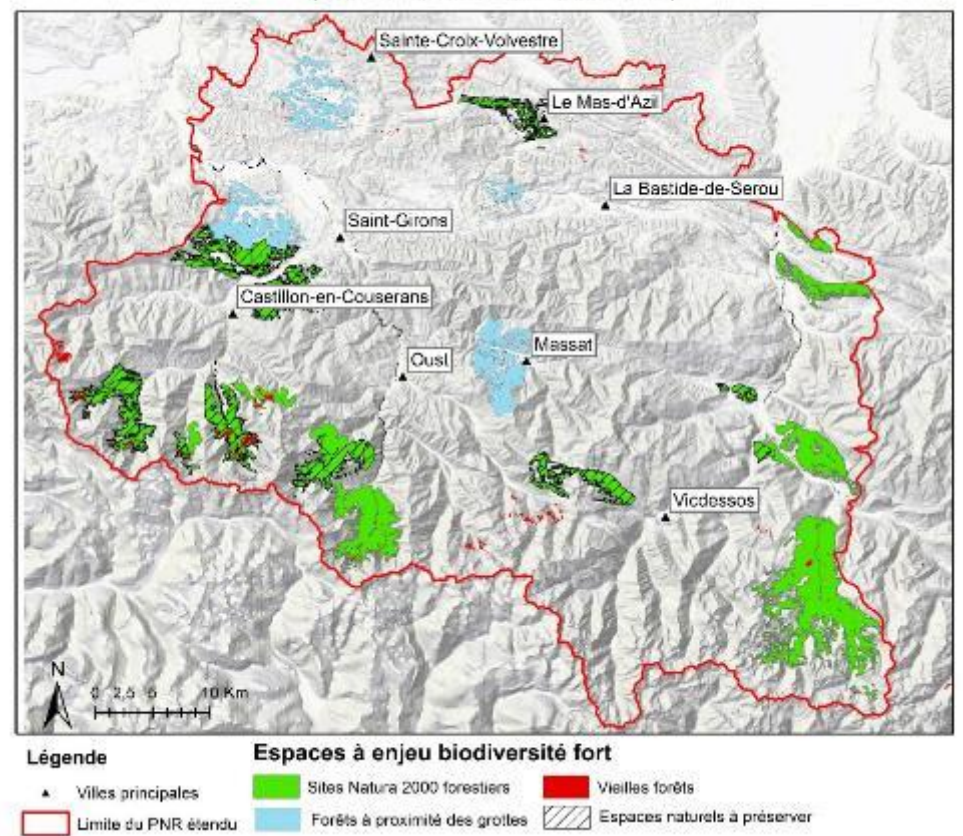

# II-B-3 Cartes des enjeux liés à l'eau

Les données liées à l'eau sont des périmètres de protection délimités soit par arrêté préfectoral, soit par un expert hydrogéologue. Elles ont été récupérées sur le site de l'Agence régionale de santé Occitanie (ARS) après envoi de la part du PNR d'un acte d'engagement public correspondant à la mise à disposition au format vectoriel des données (les données ne sont pas téléchargeables sans ce document).

#### Périmètres de protection réglementaires par arrêté préfectoral

Les captages d'eau destinée à la consommation humaine font l'objet d'une protection particulière dictée par le code de la santé publique. C'est l'arrêté préfectoral d'autorisation des captages qui définit le périmètre de ces zones. La couche SIG récupérée est sous format vecteur et répertorie ces différentes surfaces.

#### Périmètres de protection par un expert hydrogéologue

Les aires en cours de procédures sont proposées par un hydrogéologue, agréé par le ministère de la santé. Nous avons décidé de les prendre en compte en complément de ceux déjà validés par arrêté préfectoral pour avoir une vision plus complète de cet enjeu.

#### Limites et pistes d'amélioration

Il aurait été intéressant de travailler à l'échelle du bassin versant, échelle logique pour traiter de l'enjeu eau, qui bien sûr ne peut pas se réduire à la présence des seuls captages d'eau potable.

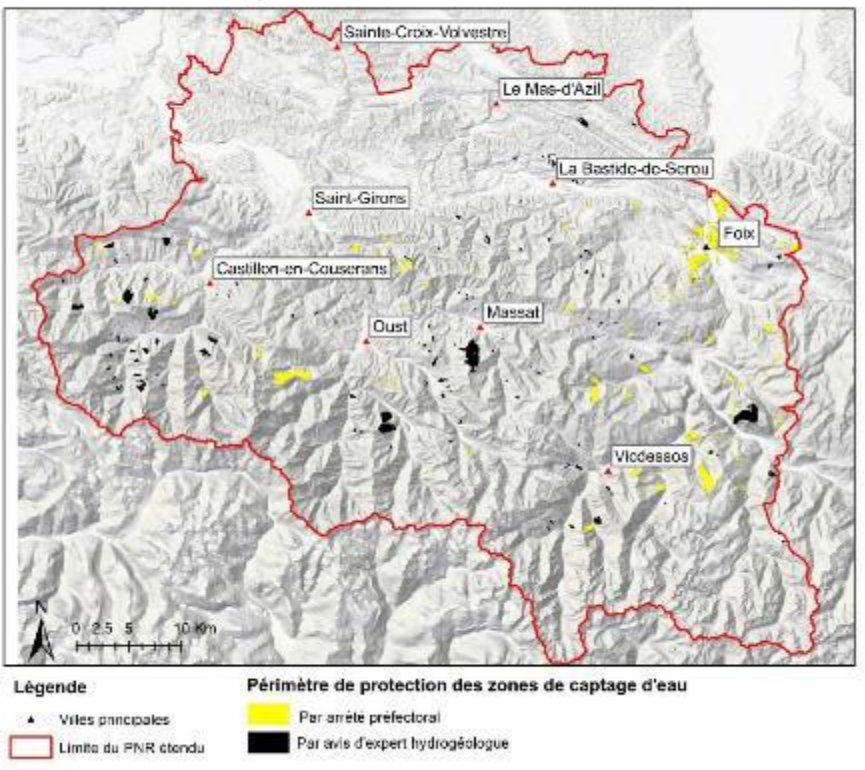

Carte des périmètres de protection des zones de captage d'eau pour la consommation humaine

Auteur : Coline Dubois 2021 Souse : ARS Occitanie(2021)

# II-B-4 : Cartes des enjeux de production forestière

La production forestière n'est pas possible sur tout le territoire en raison de sa topographie montagneuse. La facilité de mise en place des exploitations forestières est fonction de la pente et de la distance de débusquage, c'est-à-dire la distance à parcourir pour amener les bois de la parcelle exploitée à une piste accessible aux engins tracteurs. Cinq classes ont ici été faites par le Centre National de la Propriété Forestière (CNPF) avec les données du projet VIAPIR, selon la clef d'exploitabilité disponible en annexe.

La couche ne pouvant être diffusée (restriction d'utilisation), je ne peux que la décrire : on distingue nettement 3 zones que sont plaine/piémont/montagne, en lien avec la pente et la densité d'accès.

#### Limites et pistes d'amélioration

Cette donnée représente la facilité d'exploitation, et peu différer de la réalité du terrain (même si elle reste un bon indicateur). En effet, des motivations économiques peuvent pousser à l'exploitation de peuplements à haut potentiel dans des zones difficilement accessibles, alors qu'au contraire des parcelles très accessibles peuvent être laissées à l'abandon car considérées comme sans valeur économique. De plus, des installations comme le câble rendent exploitables des zones qui ne le seraient pas d'après la clef d'exploitabilité.

# II-C Les cartes de risques

#### Zones d'aléas des plans de prévention des risques naturels

La couche des zonages d'aléas correspond à une partie des données disponibles à la suite du plan de prévention des risques naturels (PPRN), produit par les services instructeurs départementaux. La donnée a été actualisée en septembre 2020 et est disponible sur le site Géorisques. Cette couche sous format vecteur est composée de polygones représentant les différents aléas du territoire : avalanche, inondation, et mouvement de terrain.

#### Forêts de protection

Le statut de forêt de protection est réservé aux peuplements qui présentent des enjeux sociaux très importants, notamment en zone et montagne et en zone péri-urbaine. Ce statut leur confère une garantie de conservation par différentes contraintes d'intervention. Cette couche a été récupérée sur le site de la région Occitanie, et complète la couche des aléas pour les enjeux de risques naturels.

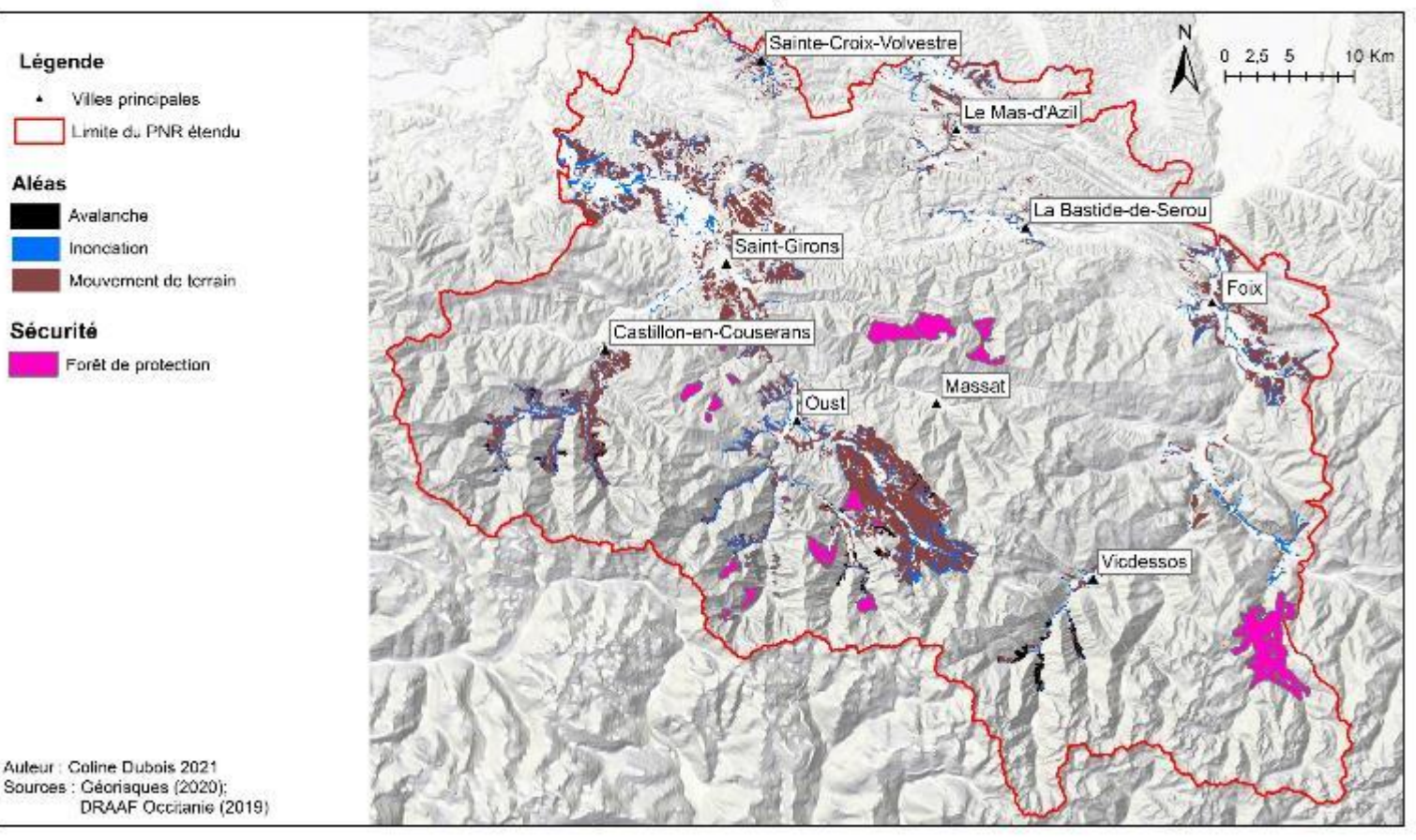

# Carte des aléas et forêts de protection du PNR

# III/ Traitement des données

# III-A Recontextualisation

#### Périmètre et zone d'étude

Nous avons travaillé les couches SIG sur le périmètre étendu du parc défini en introduction. Toutes les couches SIG récupérées (utilisées ou non) ont donc été redécoupées selon ce périmètre. Ne travaillant que sur la forêt dans le cadre de mon stage, nous avons redécoupé les couches selon la BD forêt v2, couche de laquelle nous avions au préalable exclu les milieux non forestiers. Le but était de bien cibler nos zones d'études, qui sont les forêts du parc, tout en réduisant les tailles des couches pour faciliter les traitements SIG postérieurs (unions/intersections pouvant être longues à réaliser sur mon ordinateur personnel).

#### Objectif de rendu

Les cartes finales sont des cartes où la vulnérabilité aux changements climatiques et les enjeux sont couplés. Il y a une carte produite par type d'enjeux (biodiversité, tourisme, ressource en eau, production, risques naturels) sur lesquelles sont présentées en plus des enjeux les couches de vulnérabilité des différentes essences. A noter : les informations cartographiques à l'échelle du PNR ne sont pas forcément pertinentes : l'important est d'avoir à l'échelle d'une commune ou d'une parcelle la donnée sur les vulnérabilités croisées aux enjeux, pour identifier des zones prioritaires où travailler.

# III-B Traitement des cartes de vulnérabilité des forêts face aux changements climatiques

#### Choix de la donnée

Nous souhaitions mettre en évidence parmi les forêts, différents niveaux de vulnérabilité, et donc définir des seuils, qui n'existent avec une validation scientifique que pour le déficit d'évapotranspiration : nous avons donc décidé d'utiliser les cartes de déficit d'évapotranspiration, car ce sont les seules pour lesquelles nous avions les données écologiques des essences. En effet, les recherches bibliographiques concernant les données de bilan hydrique stationnel par essence n'ont pas abouti.

Les cartes de télédétection ne nous semblaient pas non plus les plus adaptées à l'usage que nous avions à en faire, du fait qu'elles ne soient utilisables que pour l'année 2020 et qu'elles comportent beaucoup d'incertitudes (effets de nuages, lisières, coupes rases…). De plus, nous n'avions pas de donnée écologique sur les indices étudiés en télédétection, ce qui rendait impossible la réalisation de niveaux de vulnérabilité.

#### Traitement

Nous avons réalisé une moyenne sur les mois d'été (juin, juillet, août) pour pouvoir comparer avec les données de la littérature [\(https://webmail.agroparistech.fr/service/home](https://webmail.agroparistech.fr/service/home) /~/?auth=co&loc=fr&id=15579&part=3&view=html), et ainsi réaliser des seuils de vulnérabilité, en moyennant les données de 2018 et 2019 (années particulièrement sèches en Ariège). Le calcul réalisé sur les couches raster était donc le suivant :

[[DE(juin2018) + DE(juillet2018) + DE(août2018)]/3+[DE(juin2019) + DE(juillet2019) + DE(août2019)]/3]/2

Nous avons ainsi fait le choix de travailler sur les données actuelles (2018/2019), mais le même travail aurait pu être réalisé sur des cartes de projection sur des périodes futures, que nous avons récupéré auprès de la même source.

Ensuite, cette nouvelle couche a été découpée selon les 11 groupements d'essences de la BD forêt présents sur la carte de présentation des forêts en introduction. Le but étant de pouvoir différencier les limites d'optimums écologiques en fonction des essences et ainsi d'avoir une donnée plus précise sur la vulnérabilité de chaque peuplement.

#### Données écologiques

Suitable ecological conditions for tree species

C. Piedallu et al.

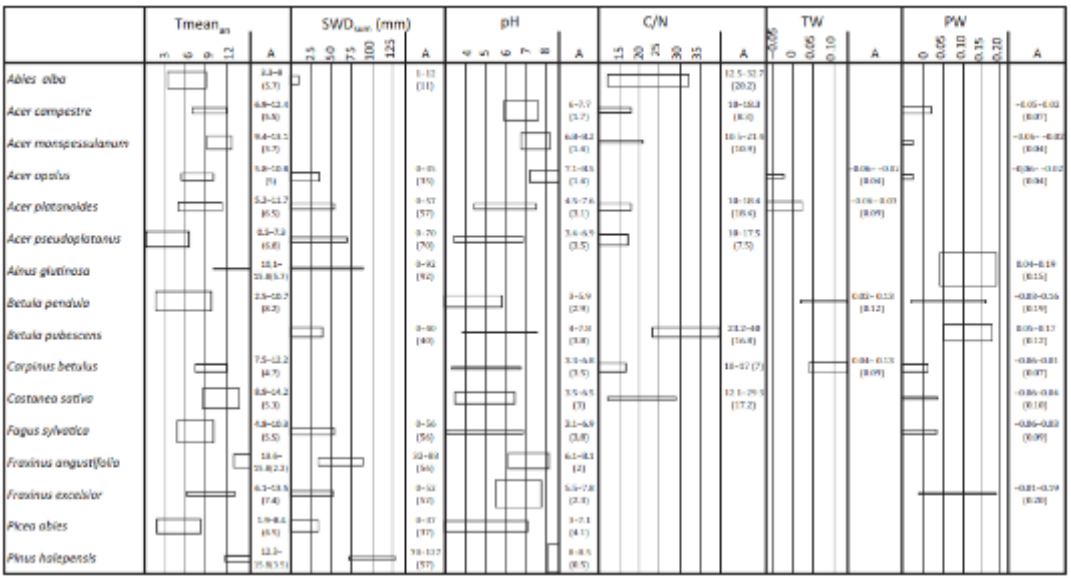

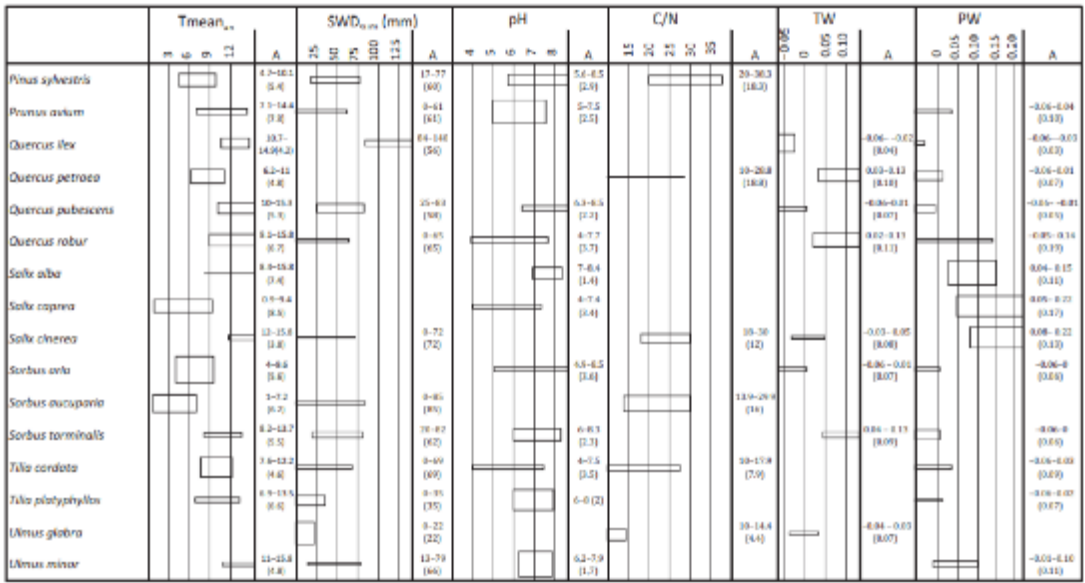

Fig. 2. Climate and soil conditions suitable for the 32 studied forest tree species. The length of the rectangles represents the range of environmental conditions occupied by the species (i.e. the ecological amplitude), while their thickness represents the gain in explained deviance provided by the variable. A = upper and lower limits for the ecological amplitude, and ecological amplitude (in parentheses). Variable abbreviations are explained in Table 2.

Les limites de DE établies d'après la littérature [\(https://webmail.agroparistech.fr](https://webmail.agroparistech.fr/) /service/home/~/?auth=co&loc=fr&id=15579&part=3&view=html) pour nos catégories d'essences issues de la BD forêt v2 sont les suivants :

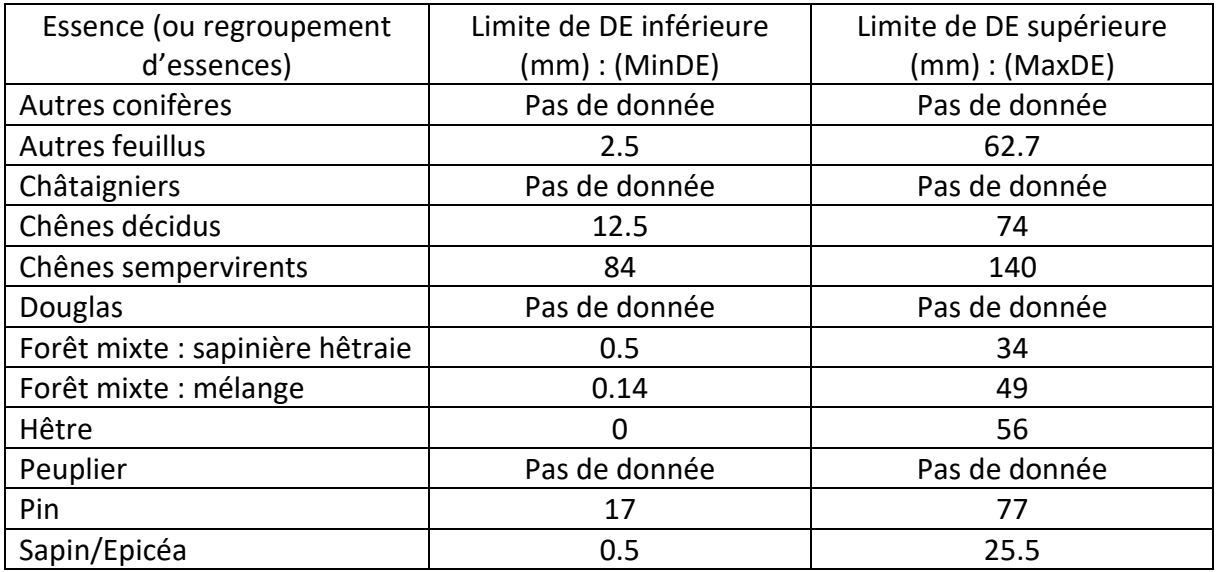

Quelques ajustements ont dû être faits en raison de l'absence de données concernant certaines essences, car seulement les données du hêtre étaient directement disponibles. Pour les Chênes sempervirents nous avons pris comme référence Quercus ilex.

Pour les mélanges d'essences, nous avons décidé de réaliser des moyennes entre les valeurs des essences prises en compte. Les choix ont été les suivants, dans la limite des données disponibles :

- Autres feuillus : pour avoir un panel des essences naturellement présentes sur le territoire, nous avons pris les valeurs de : Acer platanoïdes, Acer pseudoplatanus, Alnus glutinosa, Betula pubescens, Fraxinus excelsior, Prunus avium, Salix cinerea, Sorbus aucuparia, Sorbus torminalis, Tilia cordata, Tilia platyphyllos, Ulmus glabra, et Ulmus minor.

- Chênes décidus : les chênes pris en compte sont Quercus robur et Quercus pubescens. - Forêt mixte : la forêt mixte étant située très majoritairement en zone de montagne, nous avons décidé de tester et de sélectionner parmi les deux choix suivant : nous avons considéré la forêt mixte soit en hêtraie sapinière, soit nous avons en plus de ces essences pris en compte des essences présentes en altitude, c'est-à-dire Betula pubescens, Fraxinus excelsior, Prunus avium, Sorbus aucuparia, et Picea abies.

- Pin : les données disponibles n'étant que celles du Pinus halepensis, essence méditerranéenne, et du Pinus sylvestris, nous avons pris les valeurs de ce dernier, qui se rapproche plus des pins noirs de plantation présents sur le territoire ariégeois.

Enfin les données pour le châtaignier, le peuplier, le douglas et autres conifères (autres que sapin et épicéa) n'étaient pas disponibles. Nous avons préféré ne pas les traiter plutôt que de conjecturer des valeurs d'optimum de déficit d'évapotranspiration arbitraires. Nous trouvons cela dommage du fait que ces essences correspondent à des peuplement accessibles et gérés, donc à l'intérêt économique non négligeable. Néanmoins, ces essences représentent assez peu de surface sur le territoire du PNR des Pyrénées ariégeoises :

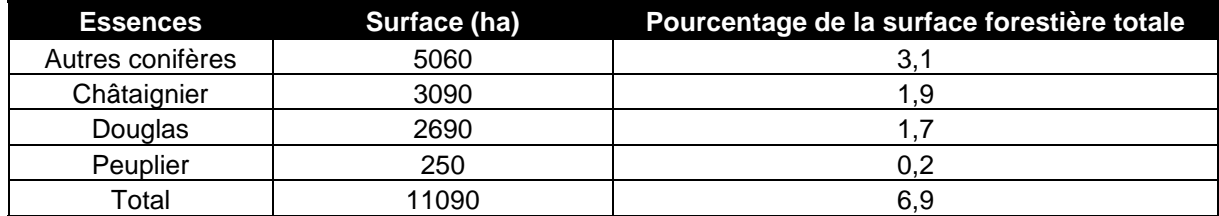

#### Réalisation des niveaux de vulnérabilité

En utilisant la commande « reclassify by table » du logiciel Qgis, nous avons modifié les valeurs des rasters correspondant au déficit d'évapotranspiration des essences pour caractériser leur vulnérabilité. Nous avons décidé de classer les niveaux de vulnérabilité de la façon suivante :

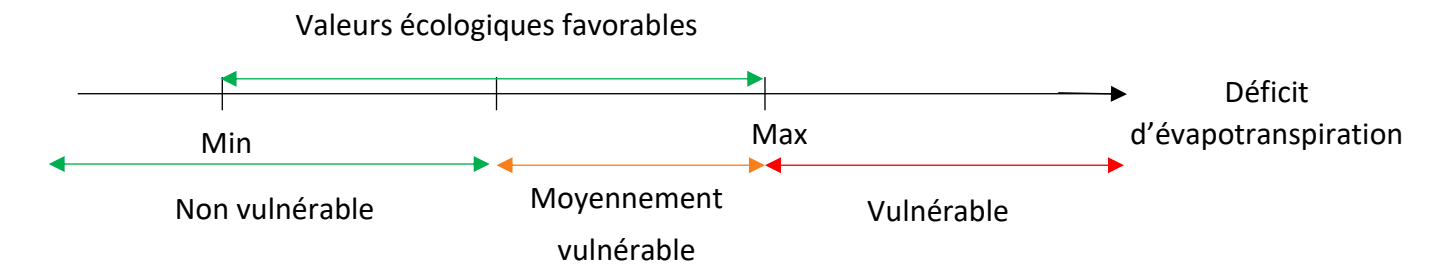

#### Limites et pistes d'amélioration

Les valeurs du tableau présenté en p28 sont le résultat de choix arbitraires de la part de ma maître de stage et moi-même. Un biais existe lorsque pour les catégories représentant des ensembles d'essences nous avons réalisé une moyenne, sans prendre en compte les abondances relatives de chaque essence (car ces données sont très différentes localement et non généralisables au territoire complet).

D'autre part, les seuils ont été choisi de manière arbitraire, bien que validés par mon enseignant référent. Rien ne nous empêche de réaliser plus de seuils, pour contraster davantage les classes de vulnérabilité. La définition de seuils est toujours ce qui est le plus complexe. Climessence est un site internet proposé par le RMT Aforce qui en propose également, et peut servir pour compléter ces choix.

# III-C Traitement des cartes d'enjeux des forêts

Comme expliqué dans le premier paragraphe, toutes les couches ont été découpées selon un périmètre d'intérêt correspondant aux forêts du territoire. Elles ont été projetées en Lambert 93, et certaines ont dû avoir leur géométrie corrigée (car non valide), ce qui empêchait leur manipulation. Une fois les couches sous la même projection et valides, j'ai réalisé des unions successives sur Qgis pour chaque enjeu, jusqu'à n'avoir qu'une couche globale par enjeu. Le but est ici d'avoir une vision binaire des zones où l'enjeu est présent et celles où il est absent et simplifie la visualisation.

# III-C-1 Traitement de la carte d'enjeu Tourisme

Les traitements réalisés l'ont été par Célia Bresson, ce qui a déjà été explicité plus haut.

# III-C-2 Traitement de la carte d'enjeu Biodiversité

Les couches utilisées dans le cadre de l'enjeu biodiversité (forêts anciennes et vieilles, sites Natura 2000 et forêts abritant des grottes) ont été traitées différemment les unes des autres.

Nous avons réalisé une union de toute les couches après ajout d'une colonne « enjeu » dans chacune, avec la valeur 2 pour la couche des vieilles forêts et 1 pour toutes les autres(cf limites de la partie II-B-1).

Dans la table attributaire de cette union à été ajoutée une colonne « enjeu global », faisant la somme des niveaux d'enjeu de chaque couche et créant ainsi un gradient de l'importance de l'enjeu.

# III-C-3 Traitement de la carte d'enjeu Eau

Les deux couches (périmètre de protection des zones de captage par arrêté préfectoral et par avis d'expert hydrogéologue) ont été unifiées pour créer une couche unique de format vecteur, où les polygones représentent les zones où l'enjeu est présent, et le reste des zones où l'enjeu ne l'est pas. C'est une vision binaire en présence/absence d'enjeu lié à la ressource en eau. Pour des soucis de visibilité, elles ont été représentées par les polygones noirs.

# III-C-4 Traitement de la carte d'enjeu Exploitabilité

Peu de manipulations ont été faites sur cette carte, du fait qu'elle n'est composée que d'une seule donnée. Nous avons simplement réduit la donnée en 3 classes(et non plus 5) dans un nouveau champ de la table attributaire grâce à la fonction calculatrice de champ pour simplifier le traitement de cette donnée, en regroupant :

- Exploitation impossible et difficile : enjeu faible (codage 0)
- Exploitation moyennement difficile : enjeu moyen (codage 1)
- Exploitation aisée à très aisée : enjeu fort (codage 2)

# III-C-5 Traitement de la carte d'enjeu Risques

De la même manière que pour les enjeux liés à l'eau, les deux couches (aléas naturels et forêts de protection) ont subi une union et ont été symbolisées en polygones noirs. C'est là encore une approche binaire que nous avons retenue.

# III-D Couplage vulnérabilité/enjeux

Le couplage entre les données de vulnérabilité et des différents enjeux représentait pour mon ordinateur un traitement trop lourd. C'est donc une démarche qui devra être faite au cas par cas au PNR, que de regarder pour une parcelle donnée, à quelle vulnérabilité elle

est associée en fonction de ou des essences en place, et en parallèle à quels enjeux elle est soumise.

# IV/ Conclusion

Ce stage a été l'occasion de faire le point parmi les différentes cartographies de vulnérabilité existant. Nous nous sommes rendu compte que toutes apportent des informations sur la base d'hypothèses différentes, et qu'elles ne peuvent donc pas être facilement croisées. Nous avons donc essayé de préciser les hypothèses impliquant l'utilisation de chacune, et construit les nôtres sur la base du déficit d'évapotranspiration. Nous avons préféré ne pas rendre disponible de carte à l'échelle du PNR, cette échelle n'ayant pas de sens pour définir la vulnérabilité, qui s'applique plutôt au niveau de la parcelle, avec sa station et sa topographie locale. A l'inverse, les grands enjeux n'ont de sens que définis à l'échelle de ce tout qu'est le terrtoire, et c'est pourquoi les cartes sont visibles dans ce rapport. Dans le cadre de la suite du programme Life ARTISAN en Pyrénées ariégeoises, les parcelles où seront implantés les dispositifs et chantiers expérimentant des SAFN feront l'objet d'une analyse détaillée en terme de vulnérabilité et d'enjeu.

# Activités complémentaires réalisées pendant mon stage

En plus de ma mission (à temps plein) sur le diagnostic de vulnérabilité, j'ai eu l'occasion de réaliser quelques tâches supplémentaires.

#### Recherches annexes

Pour la chargée de mission forêt-bois du Parc, j'ai réalisé des recherches sur le matériel forestier de reproduction (MFR) et les unités conservatoires d'Ariège. Nous avons ainsi pu récupérer les listes des fournisseurs, des couches SIG répertoriant les unités conservatoires du territoire, et j'ai réalisé un petit résumé de l'arrêté sur les MFR d'Occitanie. Ces données peuvent servir à voir comment et à partir de quoi se structure la filière plantation, et ouvre la discussion sur la qualification de ces plantations en SafN ou non.

#### Collecte de données SIG

Pour étoffer les données SIG disponibles au Parc, j'ai téléchargé et découpé selon le périmètre étendu du PNR toutes les cartes disponibles sur le portail SILVAE, ce qui comprend des cartes de climat, d'évolution du climat, de sol, de distribution des essences forestières, de leur mortalité et croissance. Ces cartes pourront être exploitées dans le futur par les agents du Parc dans l'avancement de ce diagnostic, voire dans leurs projets et missions à venir.

### Tournée hêtraie

J'ai eu l'occasion de participer à une tournée forestière avec le groupement de développement forestier (GDF) Sylvestre, une association prônant les bienfaits d'une sylviculture durable et respectueuse des écosystèmes forestier, souvent en régime de futaie irrégulière. La tournée portait sur la hêtraie, avec une partie en forêt privée et une autre en forêt communale. Ça a été pour moi une expérience très enrichissante qui m'a permis de faire de nombreuses rencontres dans l'univers forestier d'Ariège.

#### Formation ADEME

J'ai eu l'occasion de réaliser une formation en e-learning proposée par l'ADEME « Adapter son territoire au changement climatique : Du diagnostic des enjeux aux actions d'adaptation - Niveau 1 ». Cette formation est arrivée un peu tard dans le déroulé de mon stage, ce qui ne m'a pas permis d'en tenir compte, mais cela reste un outil intéressant avec des informations remobilisables dans le futur.

# Pour aller plus loin sur ma mission

J'aurais aimé avoir le temps de réaliser des cartes plus précises, avec des classes d'enjeux plus fines (enjeu faible, moyen et fort par exemple) plutôt que de m'arrêter au code binaire enjeux présent/absent.

# Limites et contraintes

Différentes contraintes se sont imposées à moi lors de ce stage.

Tout d'abord, le fait de devoir utiliser mon ordinateur personnel pour réaliser des traitements parfois lourds en SIG n'a pas toujours été facile. J'ai d'ailleurs commencé mon stage par devoir changer mon disque dur pour un SSD car celui-ci ne pouvait pas supporter le serveur du PNR que le service informatique m'a installé à mon arrivée.

Certains traitements m'ont pris énormément de temps, ce qui n'aurait pas été le cas avec un ordinateur de fonction plus performant, et cela m'a donc fait perdre un temps précieux qui m'aurait permis d'aller plus loin dans le traitement et l'analyse des données. Certaines manipulations n'étaient même pas réalisables sur mon ordinateur personnel, faisant planter le logiciel de traitement de données géographiques. De plus, le fait qu'il n'y ait pas de spécialiste SIG dans l'équipe du Parc rendait plus difficile de gérer les erreurs ou les problèmes que l'on peut rencontrer lors de l'utilisation de SIG. J'ai eu la chance d'avoir derrière moi Christian Piedallu et Célia Bresson qui ont pris le temps de répondre à mes questions et de réaliser les manipulations impossibles à faire pour moi.

Ensuite, le fait que mon travail soit réparti en quatre jours de distanciel et un de présentiel par semaine rendait plus difficile de rester concentrée toute la journée. Etant dans une colocation, il pouvait par moment y avoir du dérangement, en plus de la monotonie de la pièce où je travaillais qui n'aide pas à rester appliquée. Par conséquent je faisais des journées un peu plus longues, pour palier au temps perdu la journée. Au fur et à mesure j'ai été amenée à rester plus souvent à la maison du parc, ce qui était appréciable.

Il y a aussi un manque de précision sur les peuplements de la BD forêt v2 : les chênes sont regroupés en deux catégories (sempervirents et décidus) et non pas par essence, et les sapin et épicéa mis dans la même catégorie. Le biais est donc bien présent, même s'il est faible.

# Liste des abréviations utilisées

ARS : Agence Régionale de la Santé

ARTISAN : Accroître la Résilience des Territoires au changement climatique par l'Incitation aux Solutions d'Adaptation fondées sur la Nature

- CNPF : Centre National de la Propriété Forestière
- DE : Déficit d'Evapotranspiration
- ETP : EvapoTranspiration Potentielle
- ETR : EvapoTranspiration Réelle
- GDF : Groupement de Développement Forestier
- MFR : Matériel Forestier de Reproduction
- OFB : Office Français de la Biodiversité
- PNACC-2 : deuxième Plan National d'Adaptation au Changement Climatique
- PNR : Parc Naturel Régional
- PPRN : Plan de Prévention des Risques Naturels
- SafN : Solutions d'Adaptation Fondées sur la Nature

Annexe 1 : quelques cartes réalisées dans le cadre de ce stage, ou leur base (clé de détermination)

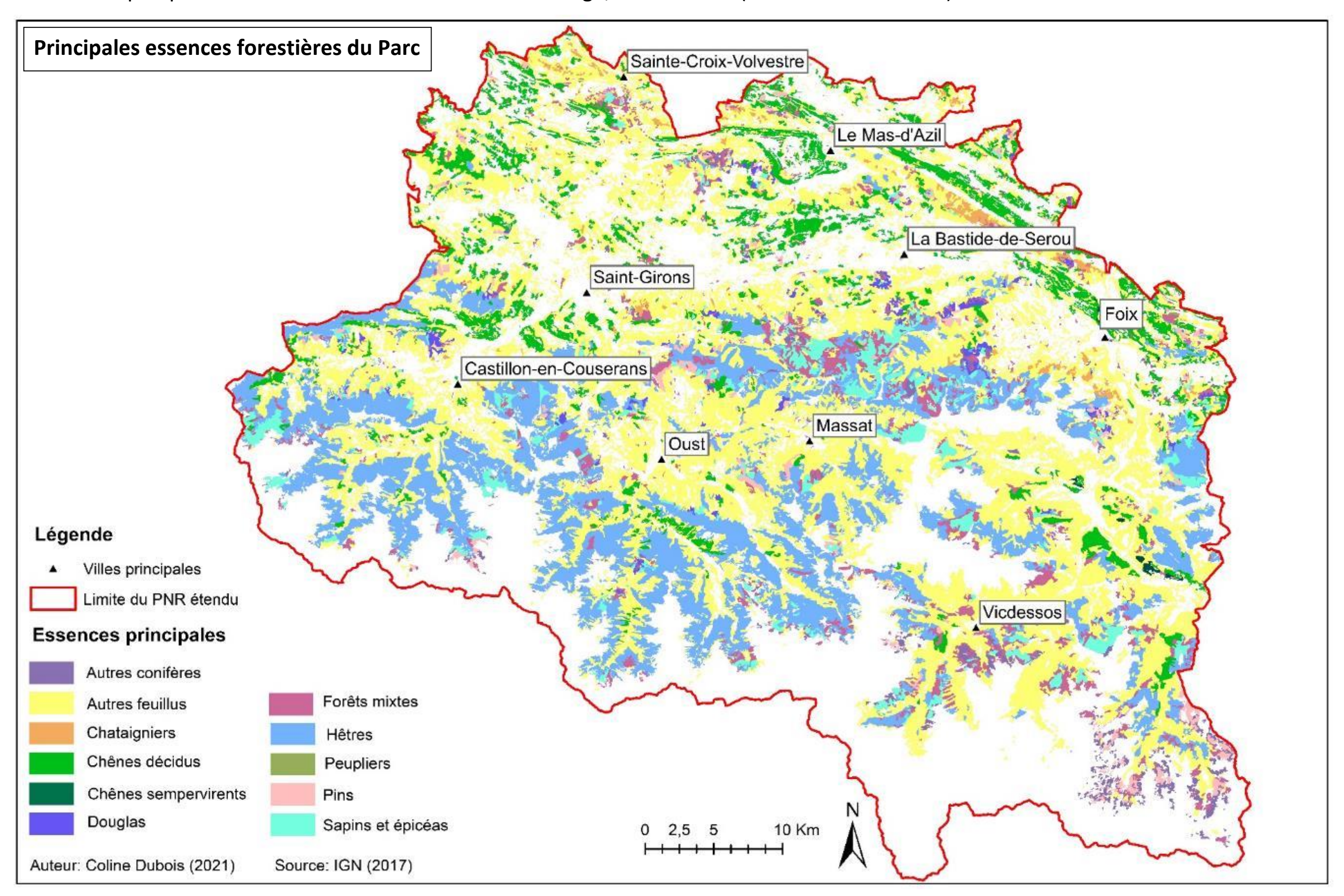

# **Enjeux touristiques du PNR**

![](_page_34_Figure_1.jpeg)

# Auteur : Coline Dubois 2021

Sources : PNR des Pyrénées ariègeoises (2005), Célia Bresson Agroparistech (2021), la Région Occitanie

# **Enjeux liés à la biodiversité du PNR**

![](_page_35_Figure_1.jpeg)

Auteur : Coline Dubois 2021 Sources : PNR des Pyrénées ariègeoises (2005 à 2021)

# **Périmètres de protection des zones de captage d'eau pour la consommation humaine**

![](_page_36_Figure_1.jpeg)

# Légende

- Villes principales  $\blacktriangle$ 
	- Limite du PNR étendu

Par arrêté préfectoral

Par avis d'expert hydrogéologue

Auteur: Coline Dubois 2021 Souce: ARS Occitanie(2021)

# **Clef d'exploitabilité des forêts**

![](_page_37_Figure_1.jpeg)

Source : CRPF Occitanie

# **Aléas et forêts de protection**

![](_page_38_Figure_1.jpeg)

Auteur: Coline Dubois 2021 Sources : Géorisques (2020); DRAAF Occitanie (2019)

 $\blacktriangle$ 

Aléas

# Annexe 2 : Les types de peuplements identifiés comme sensibles aux changements climatiques dans le PNRPA au moment du montage du programme Life ARTISAN

# A. Des forêts sub-naturelles jeunes, issues d'une dynamique de recolonisation des terrains agricoles abandonnés à partir de la moitié du XIX<sup>ème</sup> siècle.

Ces forêts de feuillus mélangés représentent une part importante des forêts du Parc naturel régional. Elles sont actuellement vigoureuses et a priori plutôt bien armées pour affronter les des changements climatiques (forte étage, de bois mort, bon fonctionnement général de l'écosystème…) malgré des faiblesses dues à l'absence des attributs liés aux stades mâtures des forêts.

La principale menace identifiée est liée au fait que ces peuplements sont ceux qui entrent en phase de production aujourd'hui. Ils commencent à être exploités pour la récolte de bois et concentrent de forts enjeux économiq mises en œuvre actuellement n'intègrent pas les enjeux des changements climatiques. Elles diminuent la résilience naturelle de l'écosystème par le « nettoyage » du bois mort et du sous-étage, la sélection d'une essence « o autres, un fort niveau de prélèvement faisant disparaître l'ambiance forestière qui assurait une protection face aux sécheresses et aux canicules, la coupe des plus gros arbres qui jouaient un rôle structurant dans le peup

Dans ces forêts, deux types d'actions complémentaires pourront être entrepris pour répondre aux enjeux économiques et anticiper les effets des changements climatiques :

- 1. Concevoir et réaliser des interventions sylvicoles fondées sur la nature permettant de renforcer le fonctionnement naturel de l'écosystème et sa résilience tout en assurant le rôle de production de la forêt. Les princip ne dépassant pas 30% du volume sur pied pour conserver l'ambiance forestière, maintien systématique de la diversité des essences, techniques d'exploitation permettant de préserver les sols (mise en place de cloisonnements, traction animale le cas échéant), maintien du bois mort et des arbres porteurs de micro-habitats favorables à la biodiversité, maintien de gros bois jouant un rôle structurel…
- 2. Assurer la connexion fonctionnelle de ces forêts avec les îlots de vieilles forêts matures relictuelles du Parc naturel régional inventoriées lors de l'inventaire des vielles forêts pyrénéennes (actuellement en cours po permettrait de palier la relative ieunesse de ces forêts qui induit l'absence des espèces liées aux stades forestiers matures, caractérisés par la dominance des essences d'ombre, la présence de gros bois vivants et de gros la diversité des micro-habitats…

Elles sont aujourd'hui très fragilisées car les souches sont anciennes et épuisées. Les peuplements subissent les attaques conjuguées du chancre du châtajgnier, champignon parasite originaire d'Extrême-Orient, et du cynips originaire de Chine. Les effets attendus du changement climatique, en particulier les sécheresses et les périodes de stress hydrique, vont aggraver la fragilité de ces peuplements. Aujourd'hui, les solutions « grises » mis remplacement du peuplement par d'autres espèces en plantation. Le programme d'actions envisage au contraire de s'appuyer sur la dynamique naturelle existante ou potentielle (banque de graines présente dans le sol, sous-éta en la facilitant. Les enjeux sont le maintien de la production de bois pour les piquets et le sciage.

# B. Des hêtraies montagnardes dont l'état boisé est plus ancien mais qui ont subi une exploitation intensive à l'époque préindustrielle.

Elles se retrouvent aujourd'hui fragilisées car issues de souches et monospécifiques. Dans ces forêts il s'agira de renforcer la fonctionnalité de l'écosystème grâce au retour du sapin pectiné pour reconstituer la hêtraieeffet prouvé que la hêtraie-sapinière est plus résiliente que la hêtraie pure (meilleure recyclage des éléments minéraux dans la litière mélangée de feuilles et d'aiguilles, meilleure occupation de l'espace vertical, meill l'écosystème...). Les principaux enjeux liés à ces forêts sont la protection des biens et des personnes (risque avalanche, glissements de terrain, chutes de blocs), le maintien de la qualité paysagère et plus localement la

# C. Des plantations très anciennes de châtaigniers dans les coteaux qui ont été activement exploitées après-guerre pour la production de piquets.

- 1. Certains peuplements sont déià impactés par des évènements climatiques extrêmes et/ou des crises sanitaires. Différents scenarios de reconstitution des peuplements seront testés ; ils s'appuieront sur la dynamique natur sur la résilience de l'écosystème plutôt que sur des plantations en plein. Ils s'appuieront au maximum sur la régénération naturelle qui permet généralement l'implantation d'un grand nombre de semis (plus de 10 000 tiges/h issus de quelques individus sélectionnés dans le cas d'une plantation) et d'une diversité importante d'essences. La diversité génétique et spécifique ainsi créée permettra de multiplier les chances d'obtenir des sujets ada climatiques. Une vigilance particulière sera aussi portée aux modalités d'exploitation du peuplement dépérissant : préserver les sols pour maintenir la fertilité et faciliter la croissance ultérieure des semis, préserver l puissent soutenir la croissance des jeunes semis via les réseaux mycorhiziens et qu'ils contribuent à la stabilisation du peuplement futur contre les coups de vent notamment.
- 2. D'autres plantations sont menacées à court terme par les effets du changement climatique mais ne sont pas encore en phase de dépérissement. Dans ces boisements, il s'agira de stimuler des amorces de dynamique naturelle d'essences de valeur pour préparer le renouvellement du peuplement.
- 3. Enfin, certaines plantations sont d'ores et déià exposées au risque incendie du fait de leur localisation en périphérie de zones pastorales (des écobuages dirigés ou non peuvent être à l'origine de feux de forêts). L'au périodes de sécheresse à venir augmenteront significativement les risques d'atteinte par le feu de ces plantations. Les actions programmées viseront à diminuer la sensibilité au feu de ces peuplements : diminution de l'inf sur la composition en essences, diminution de la pénétrabilité du vent dans le peuplement (qui attise le feu) en travaillant notamment sur la structuration verticale du peuplement et la recréation de lisières, diminution d recréant un microclimat humide dans le peuplement…

# D. Des plantations résineuses issues de différentes vagues de boisement.

On peut distinguer les plantations liées à la restauration des terrains en montagne, assez anciennes, et celles d'après-querre financées par le Fond Forestier National pour assurer la reconstitution des ressources forestiè sont liés au renouvellement de ces peuplements arrivés à maturité : ils doivent continuer à assurer le rôle de protection qui leur est assigné, avec la question du choix des essences à faire en prévision des changements cl économique et parfois paysager. Elles sont particulièrement sensibles aux aléas climatiques du fait de leur forte artificialité. Dans ces forêts, la situation peut être plus ou moins urgente par rapport aux effets attendus